## **GEAUGA COUNTY PROBATE AND JUVENILE COURT ATTORNEY SURVEY**

Please take a few minutes to complete this Anonymous survey.

Unless otherwise indicated, please answer questions using the following numerical selections:

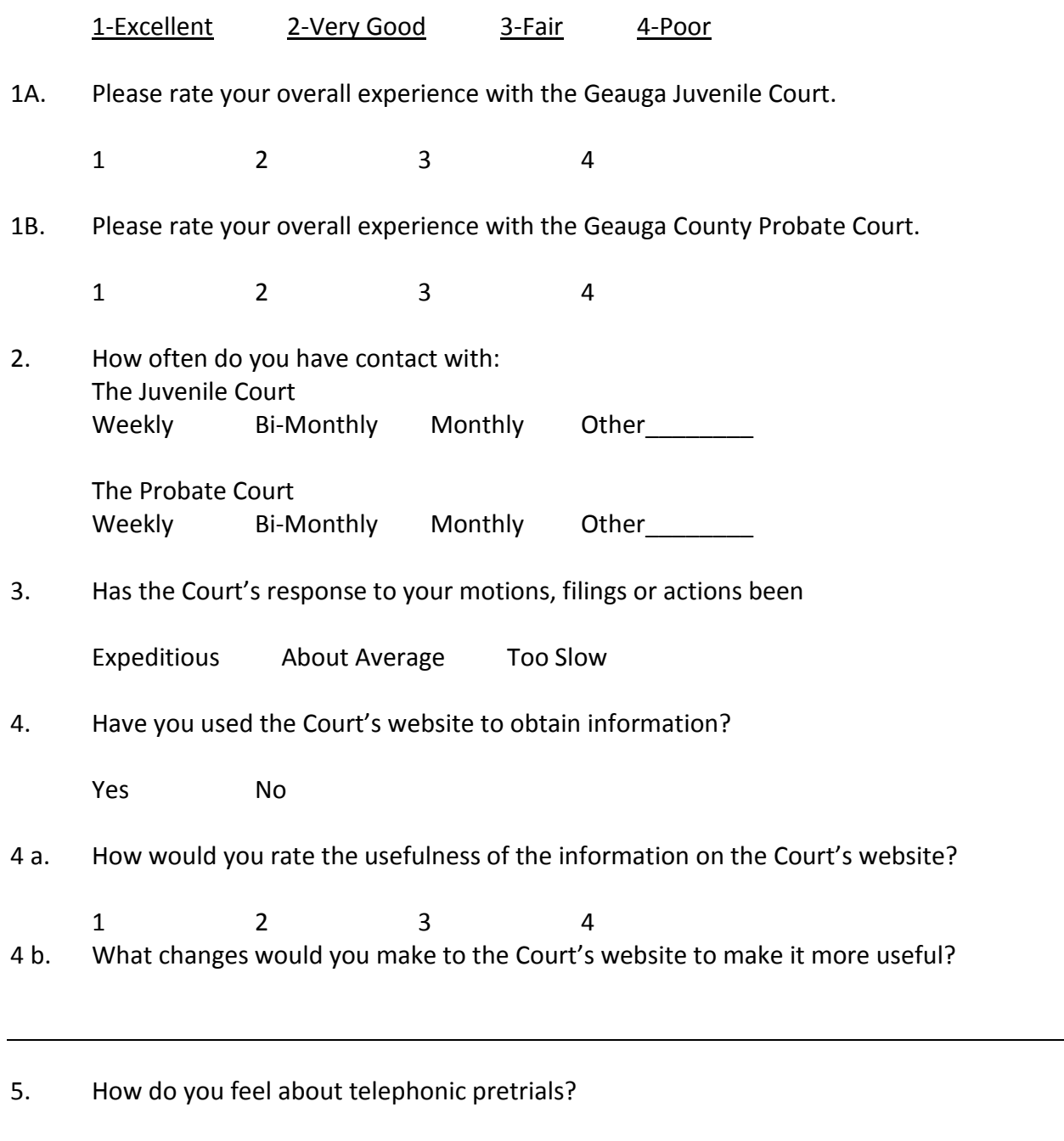

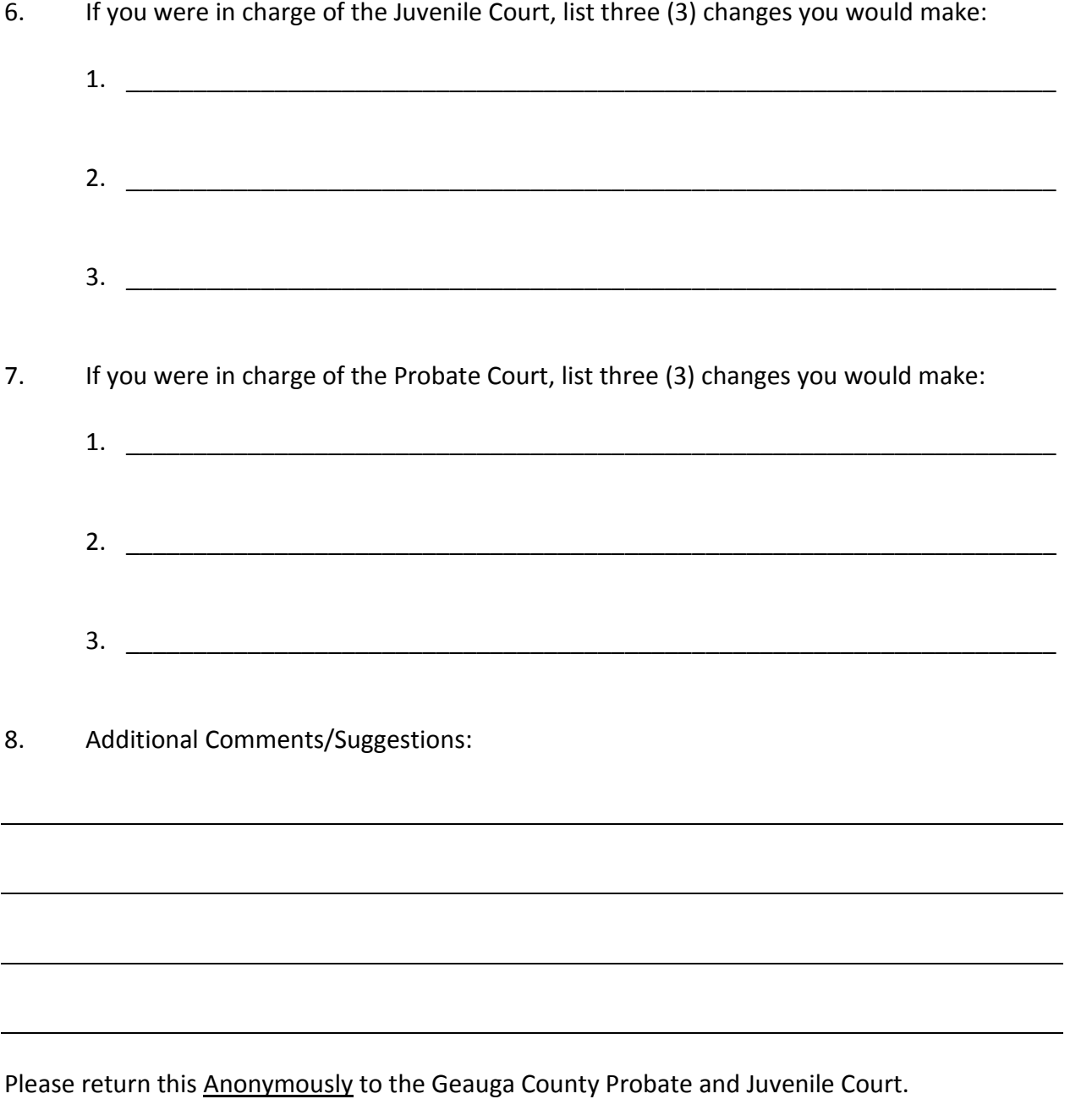

Thank you for your assistance.

Timothy J. Grendell Judge